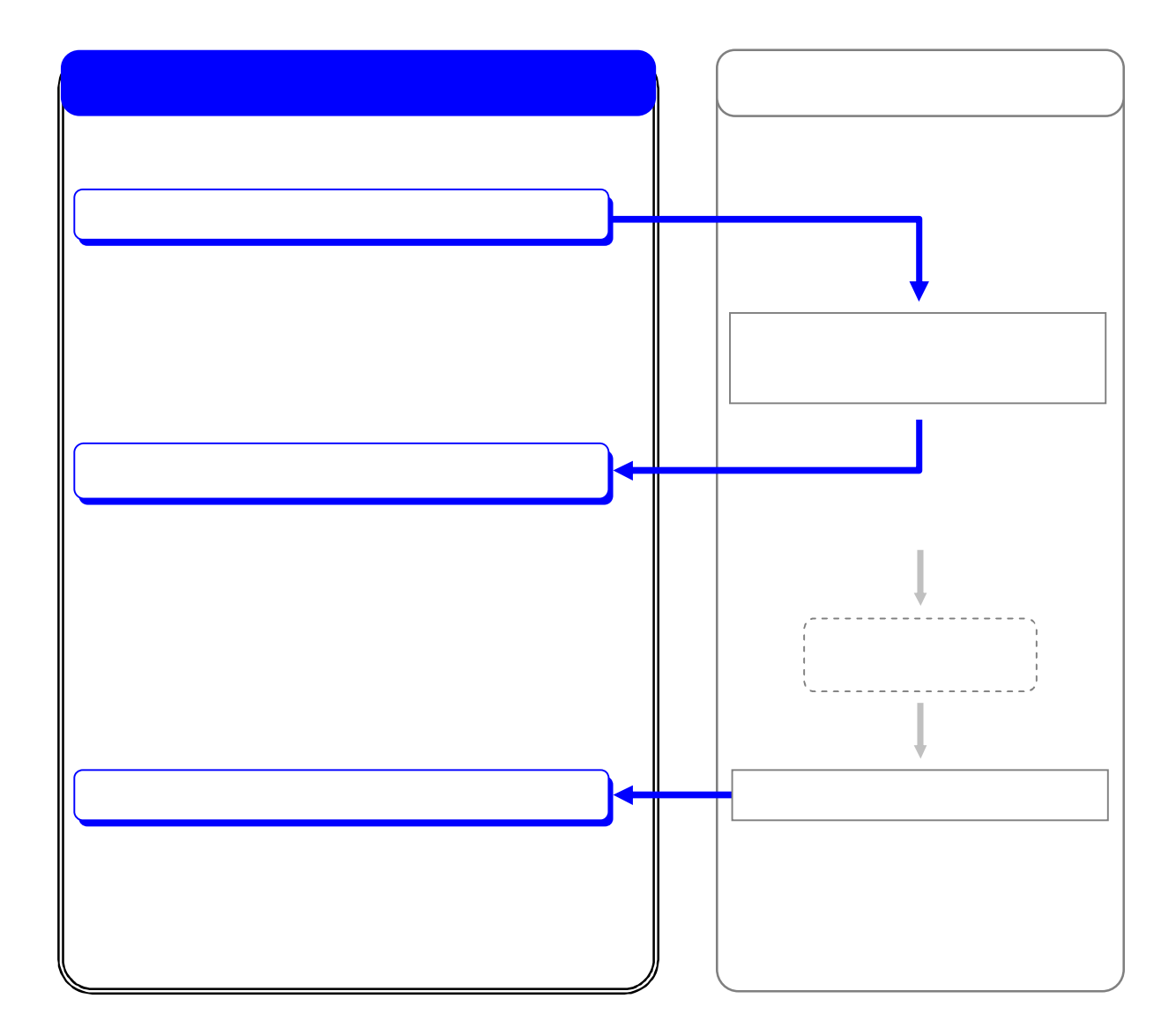

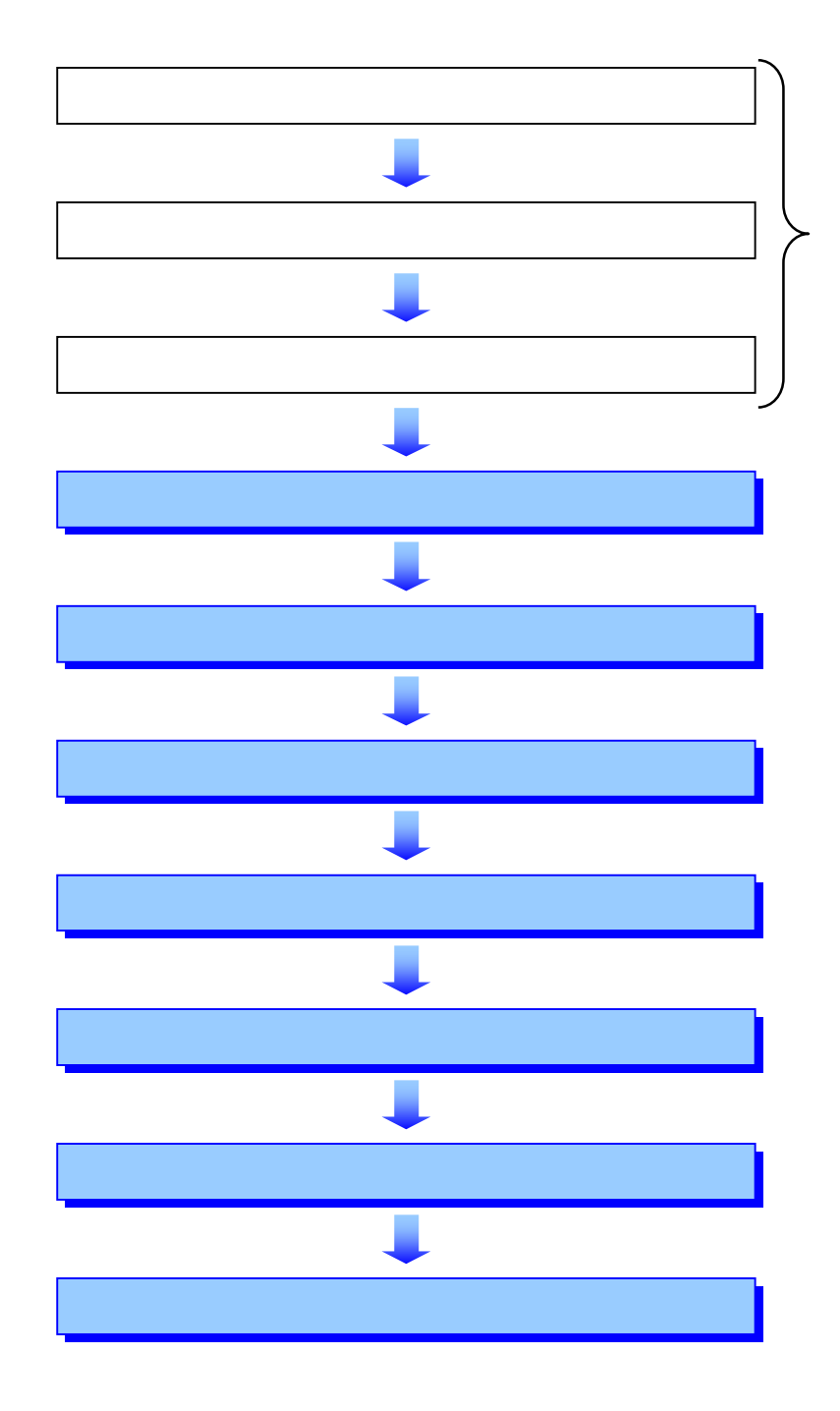

 $\overline{\phantom{0}}$ 

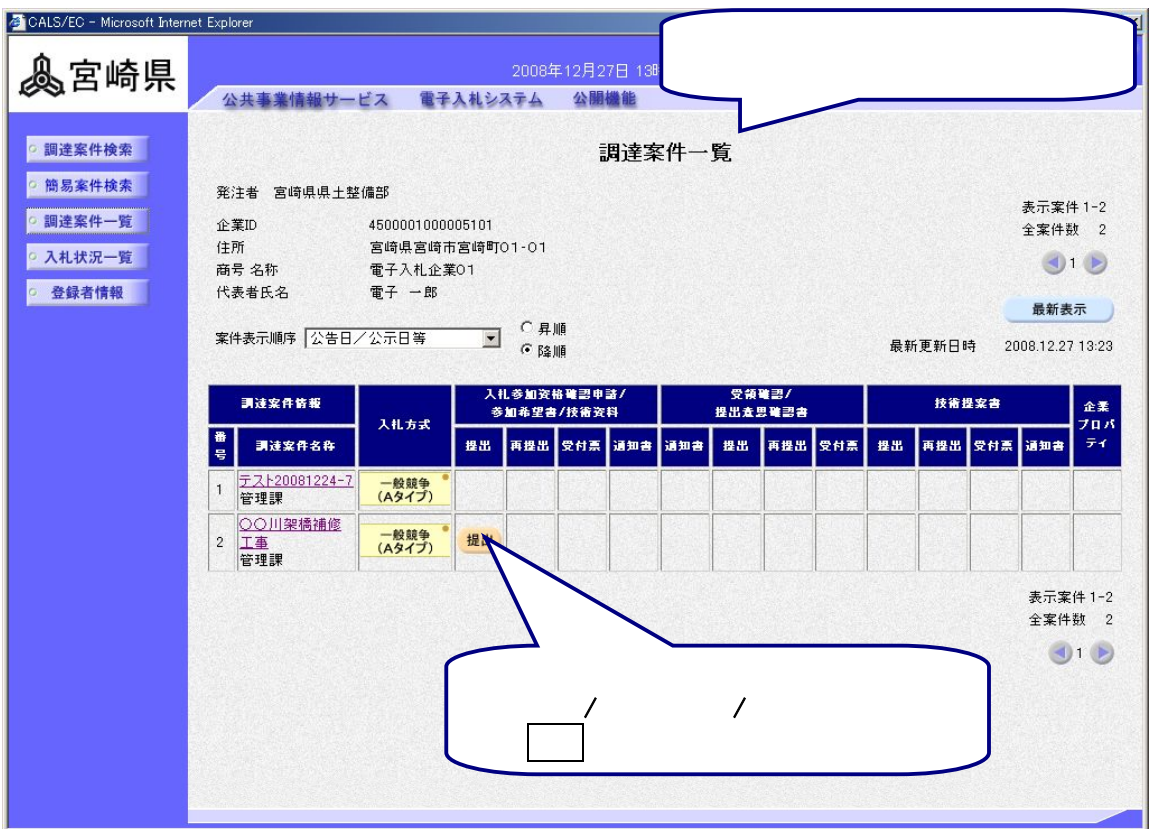

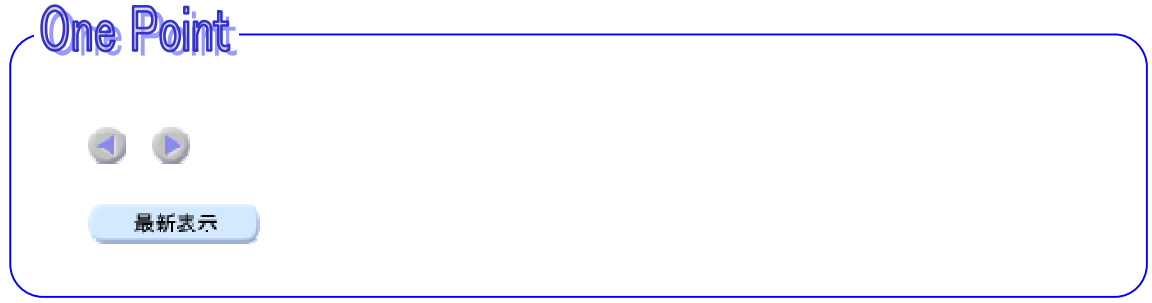

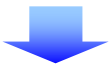

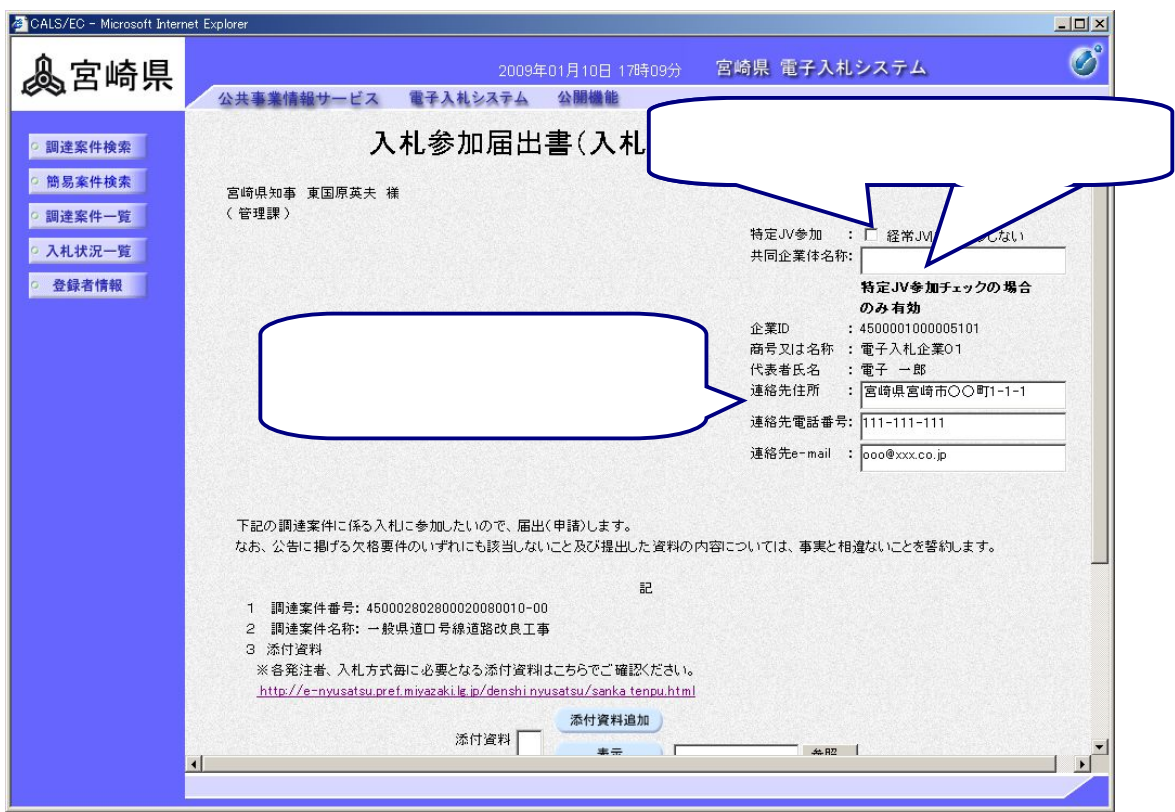

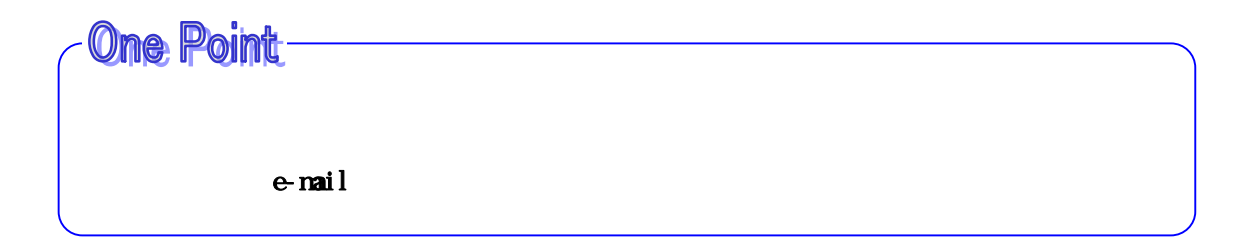

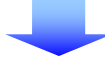

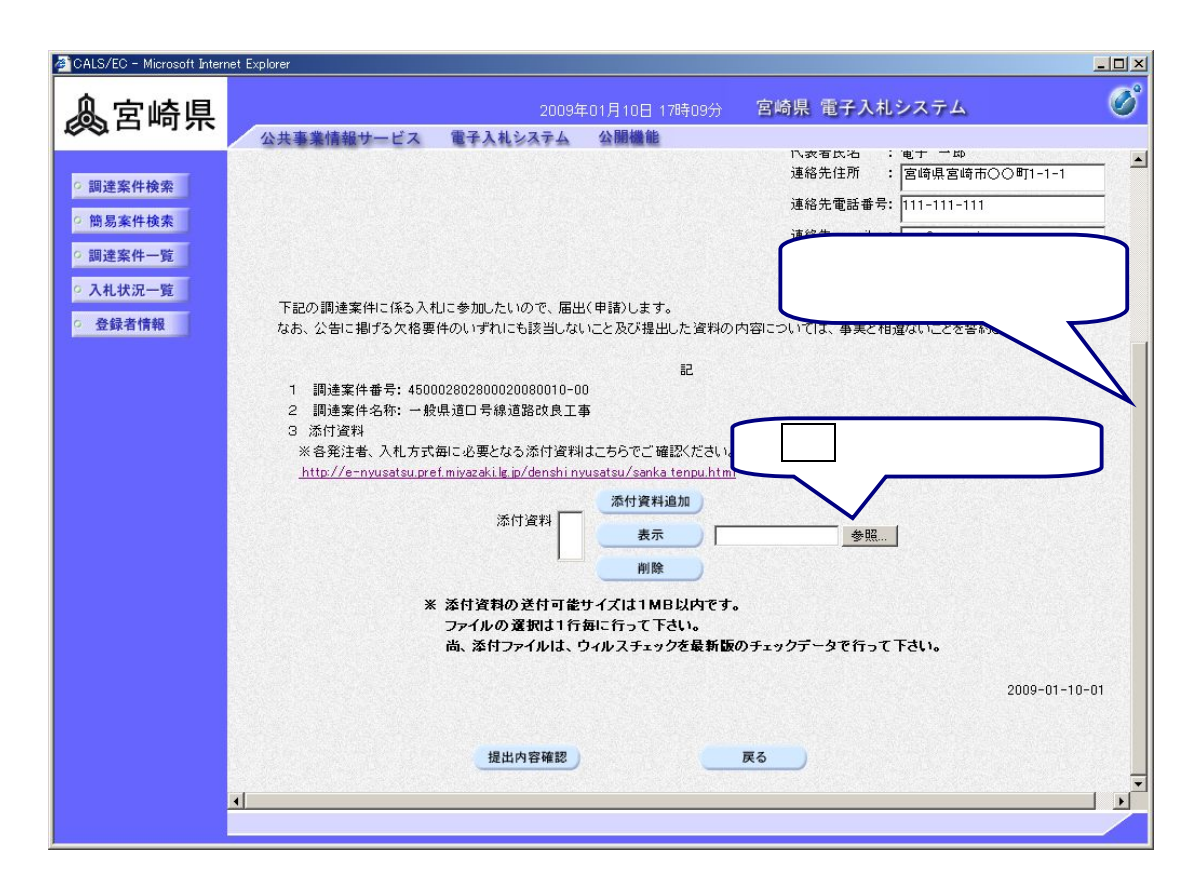

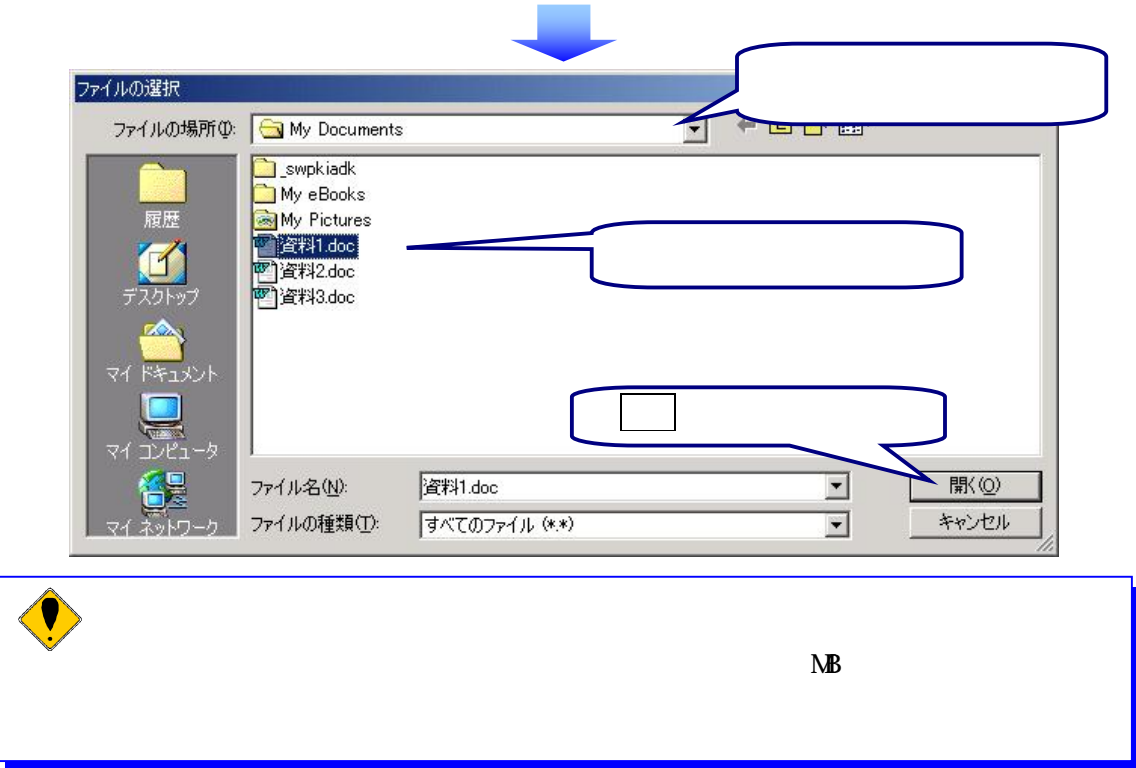

 $VE$ 

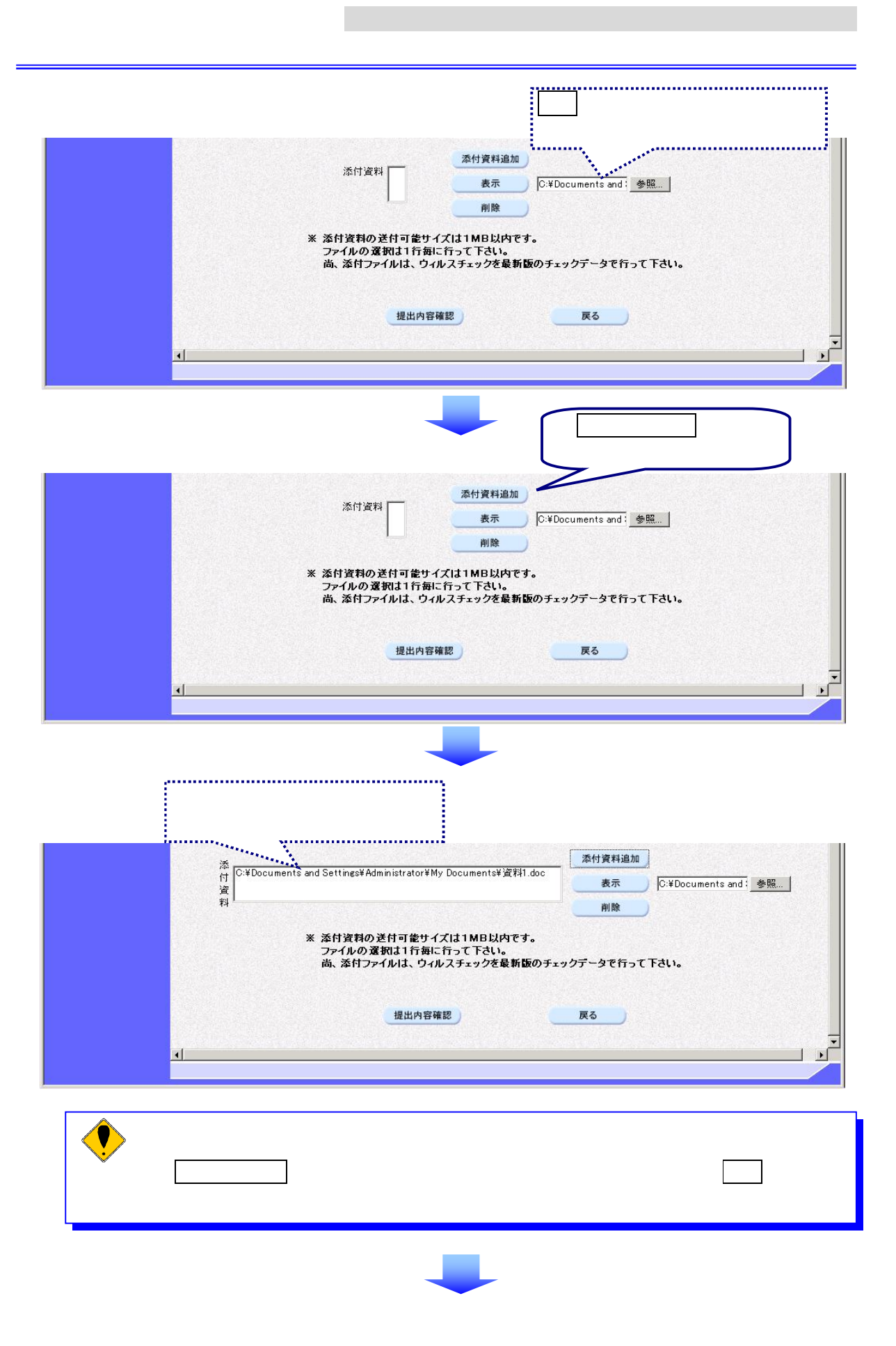

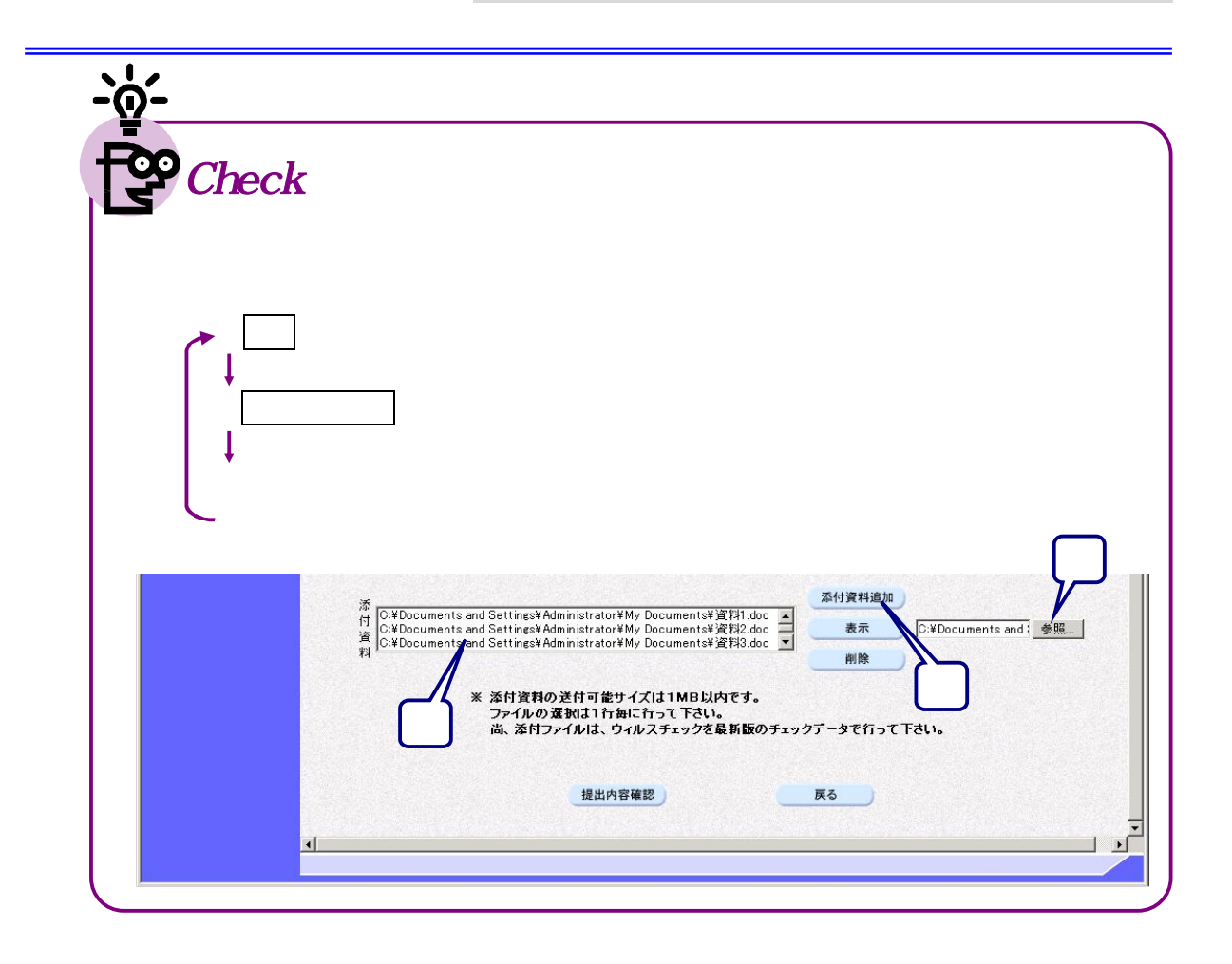

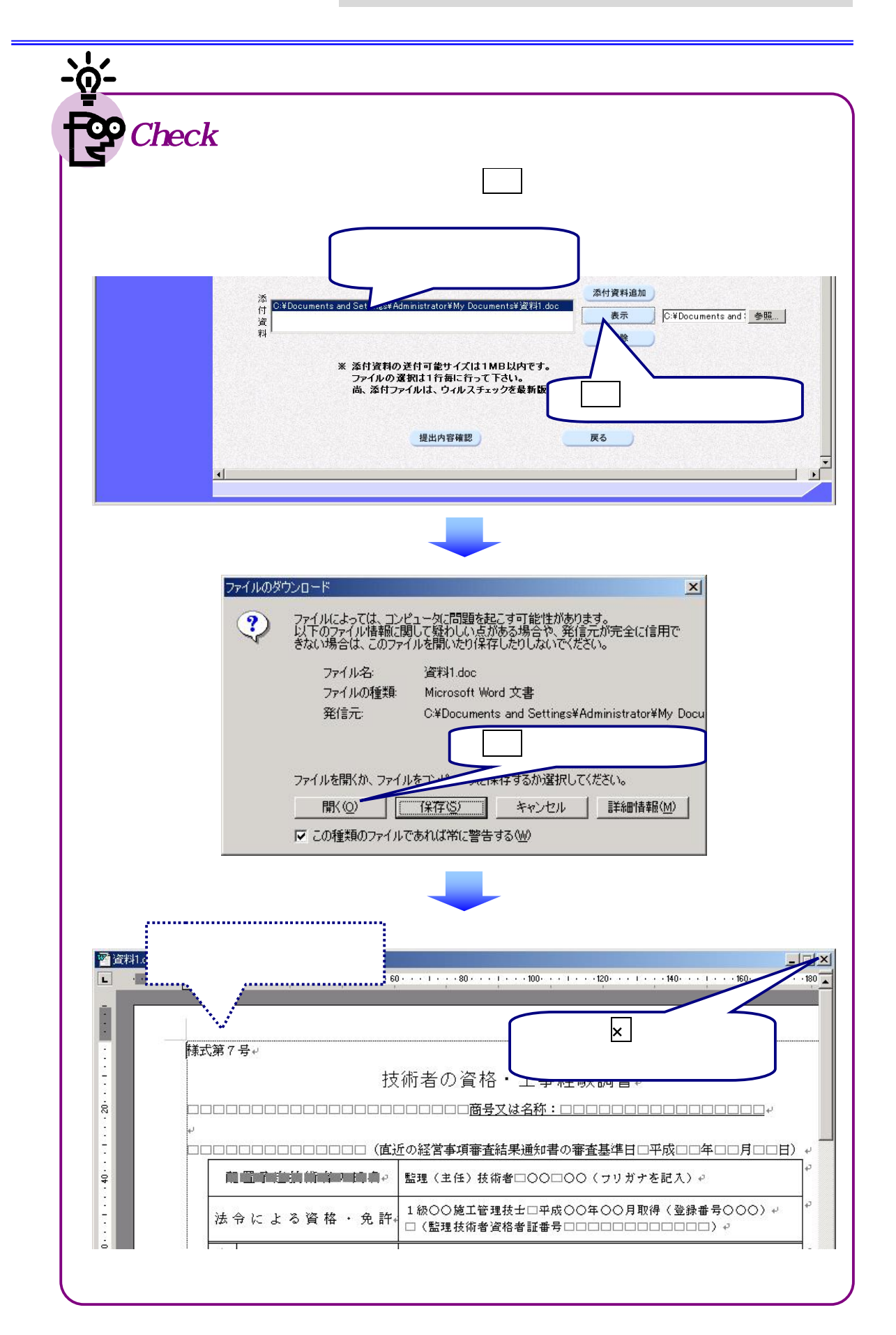

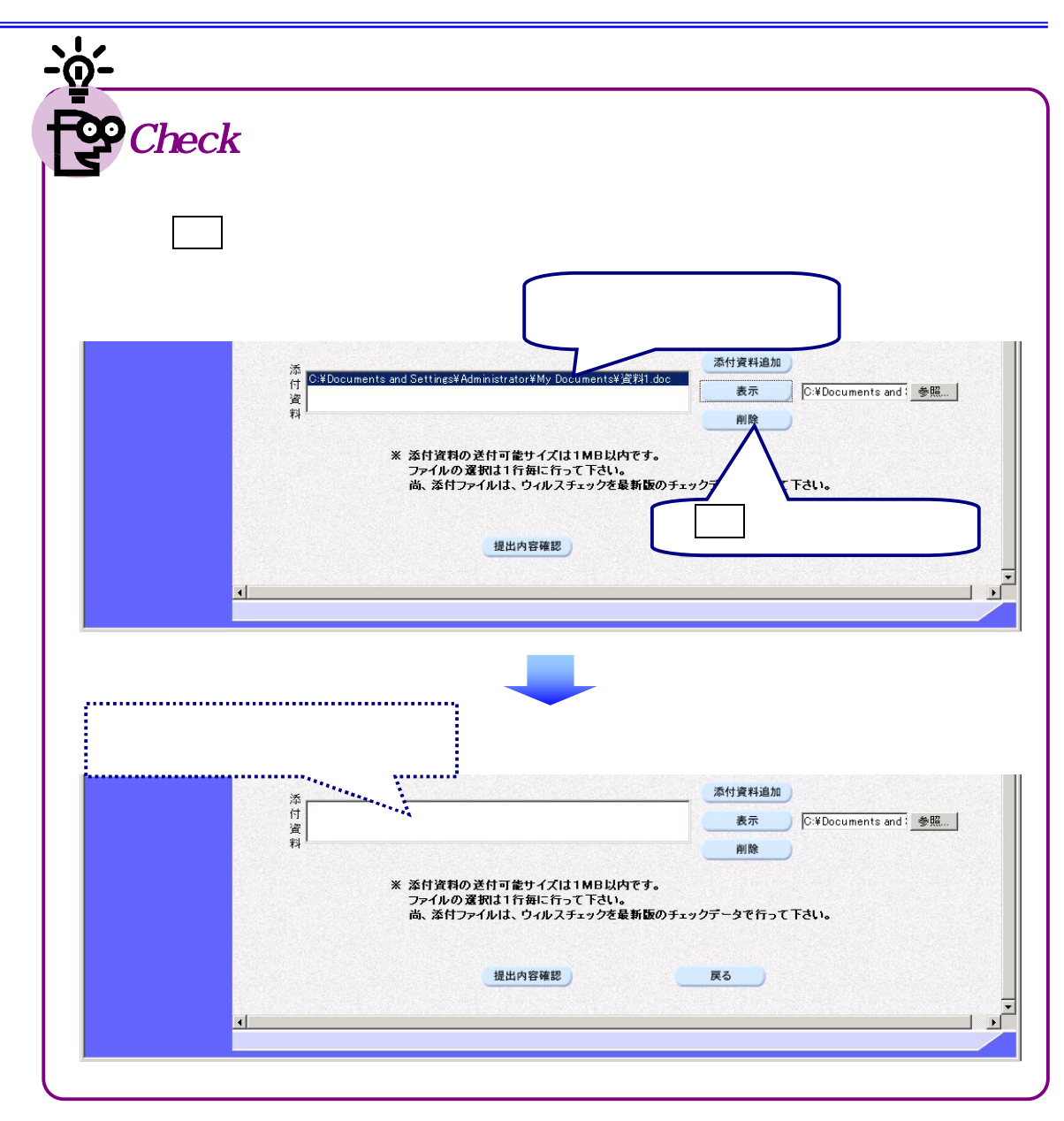

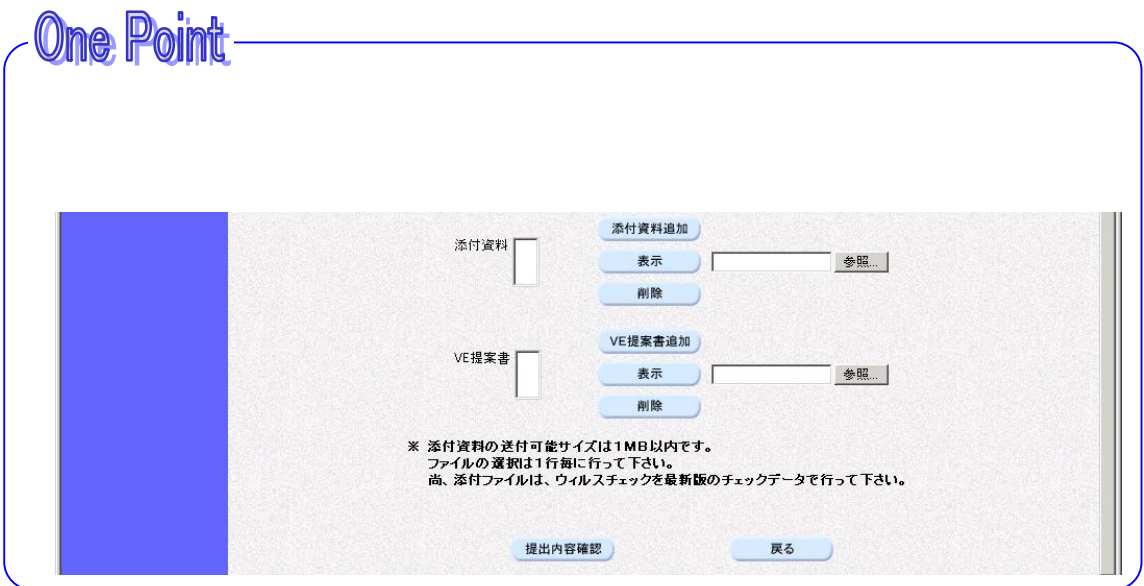

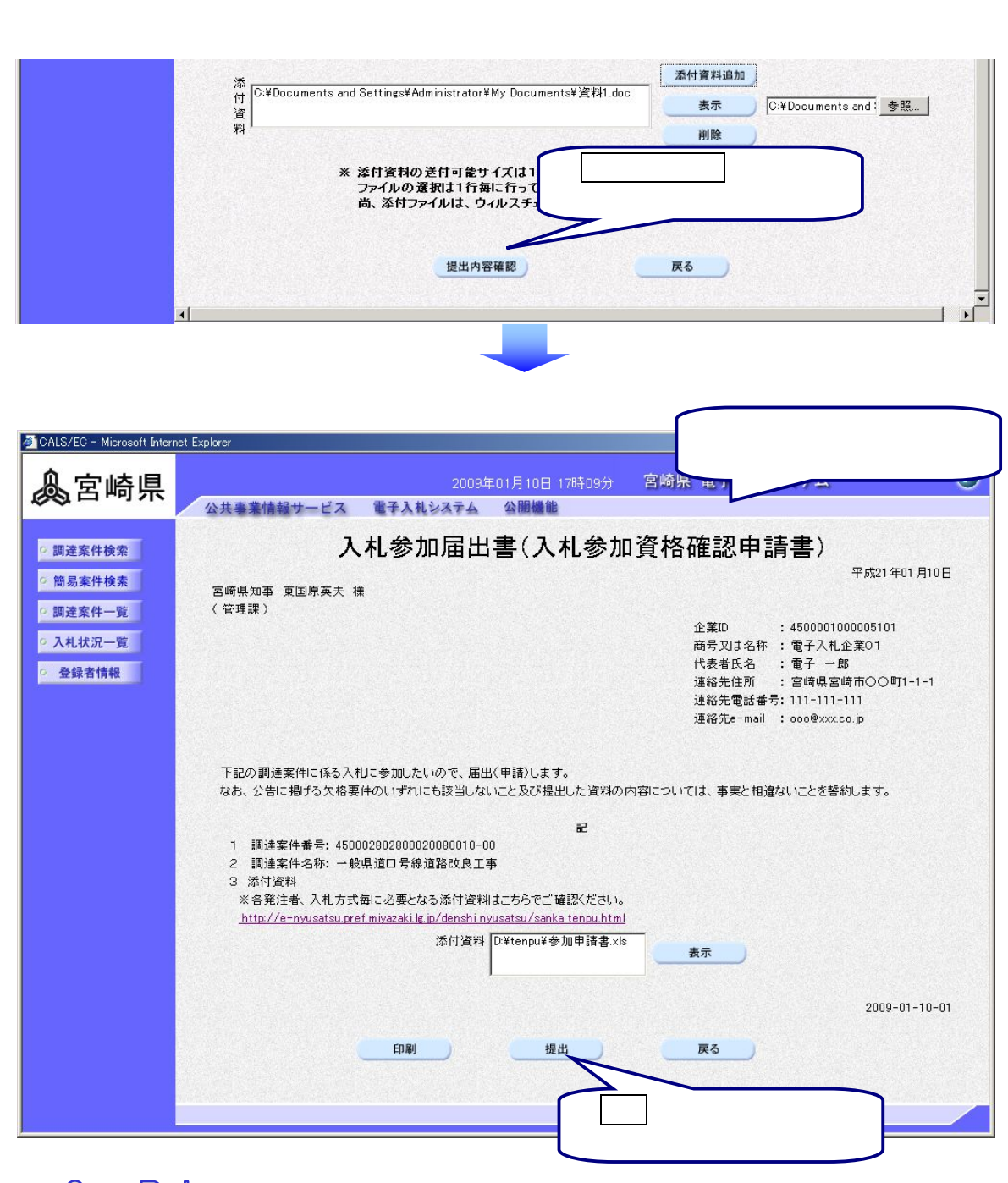

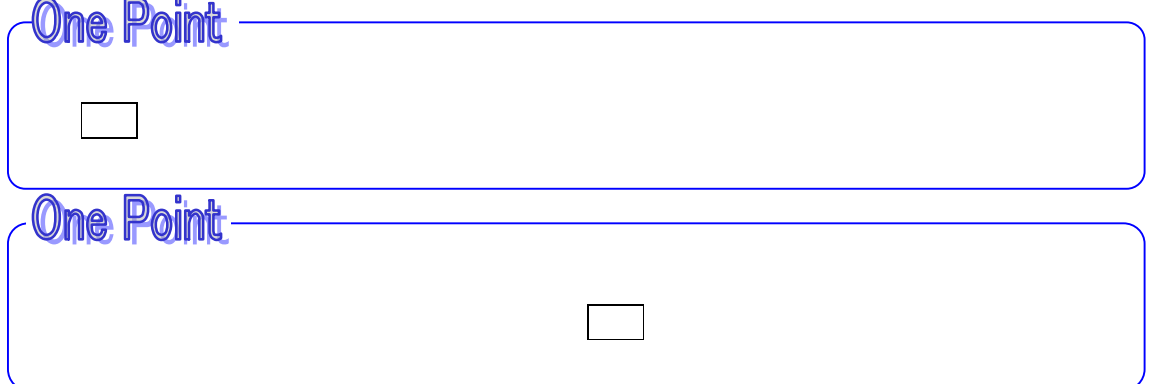

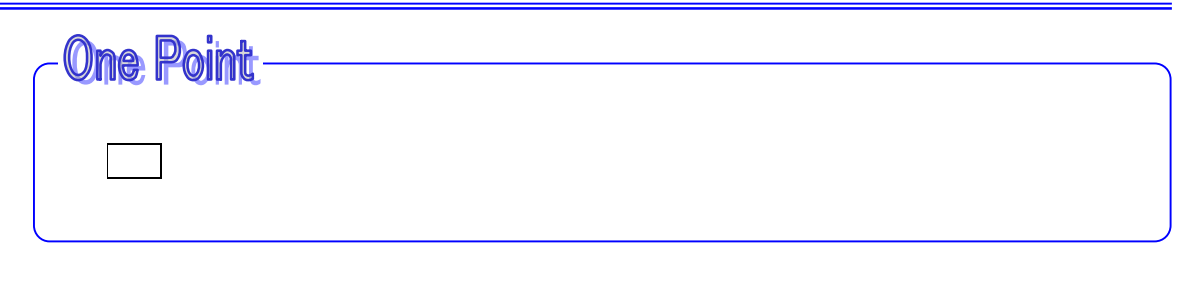

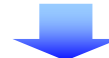

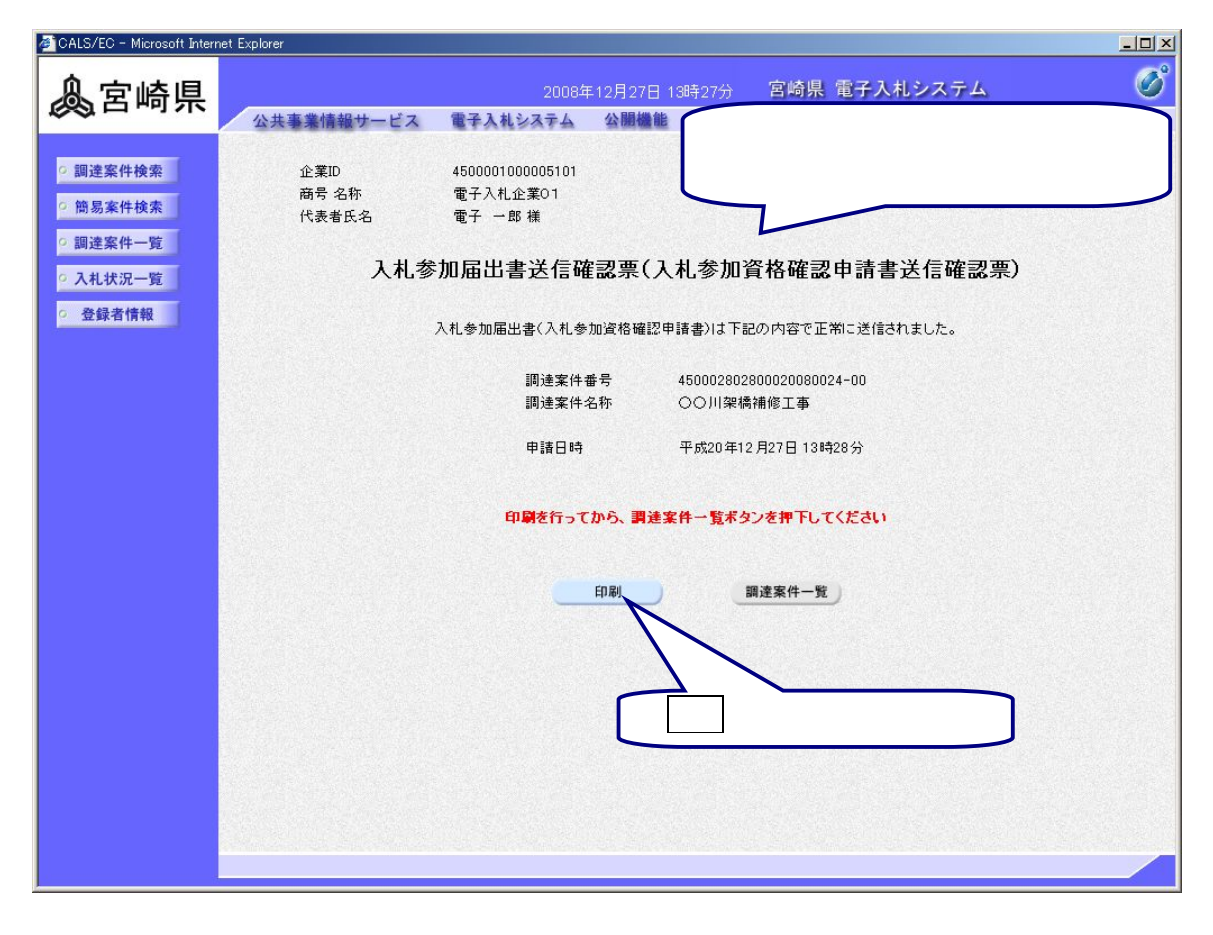

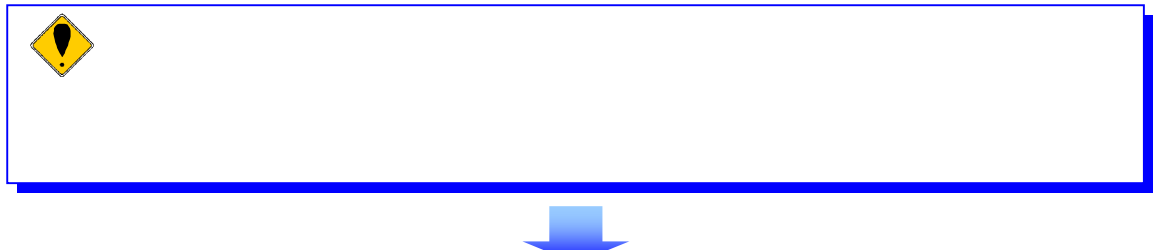

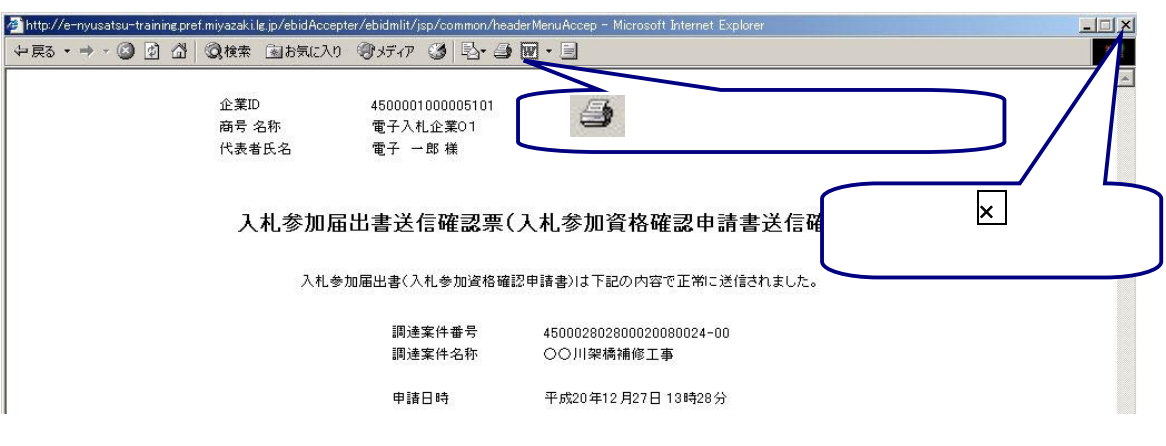

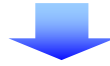

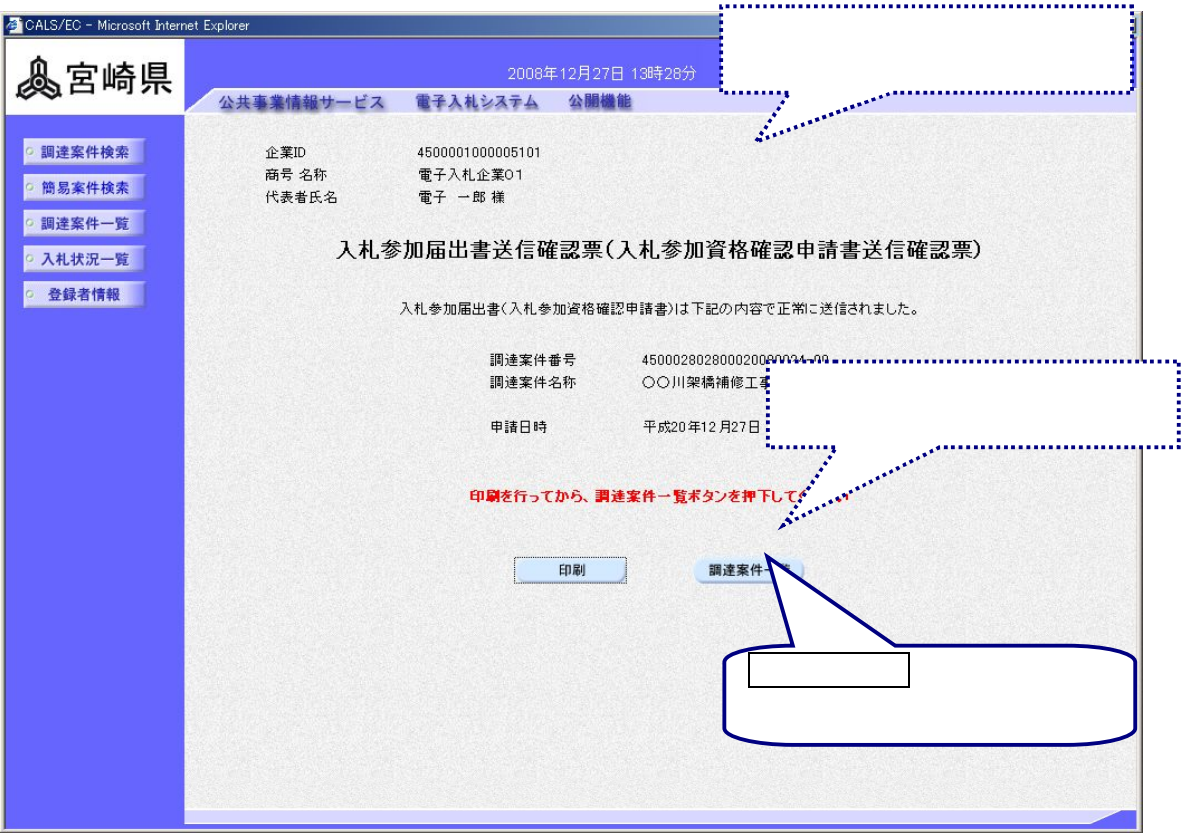

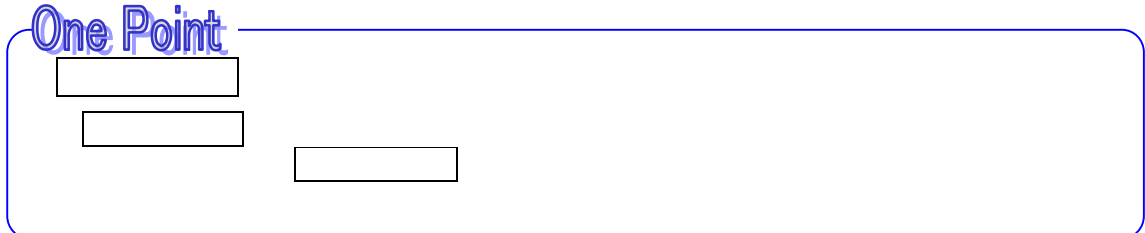

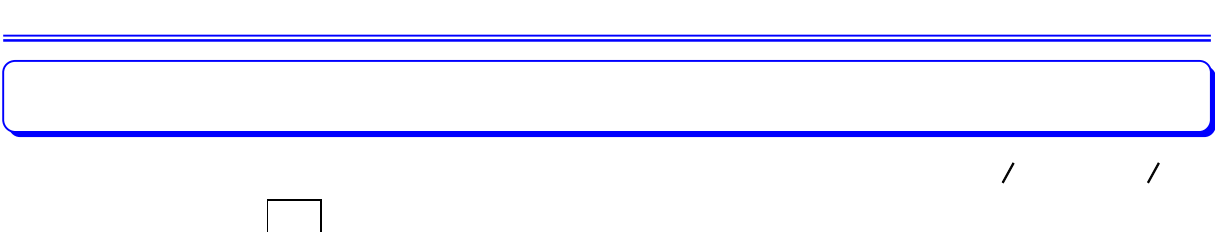

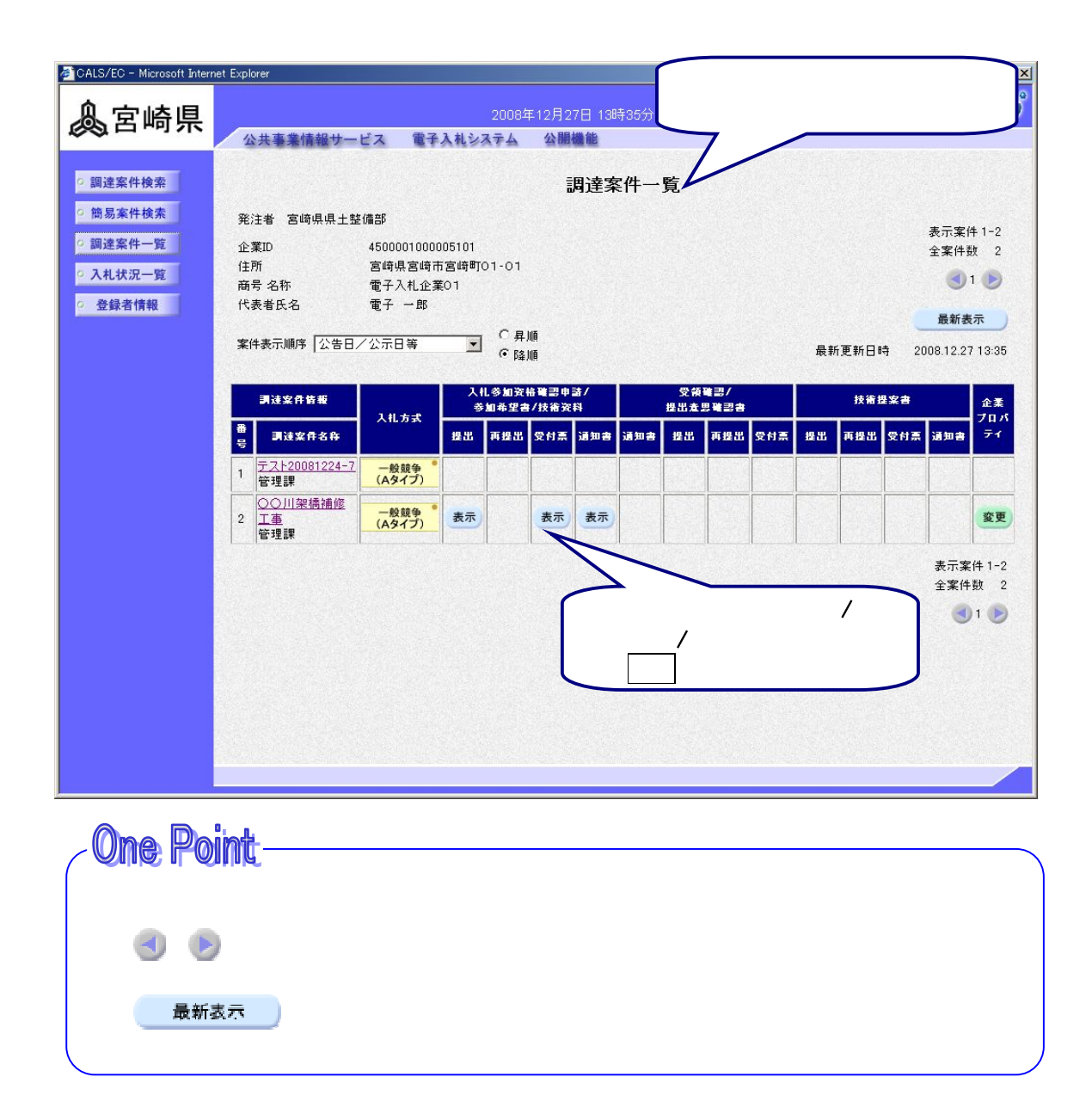

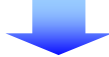

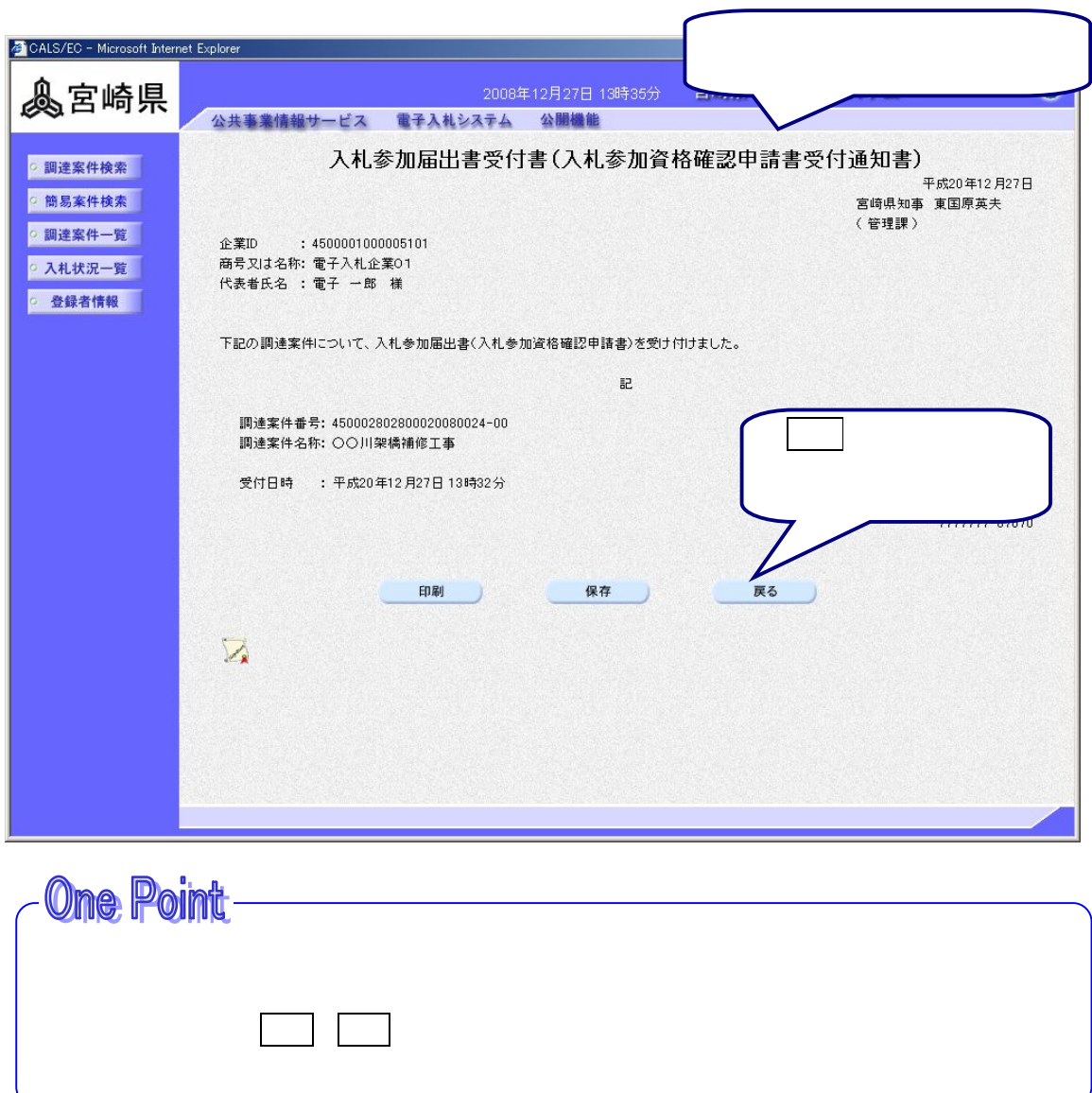

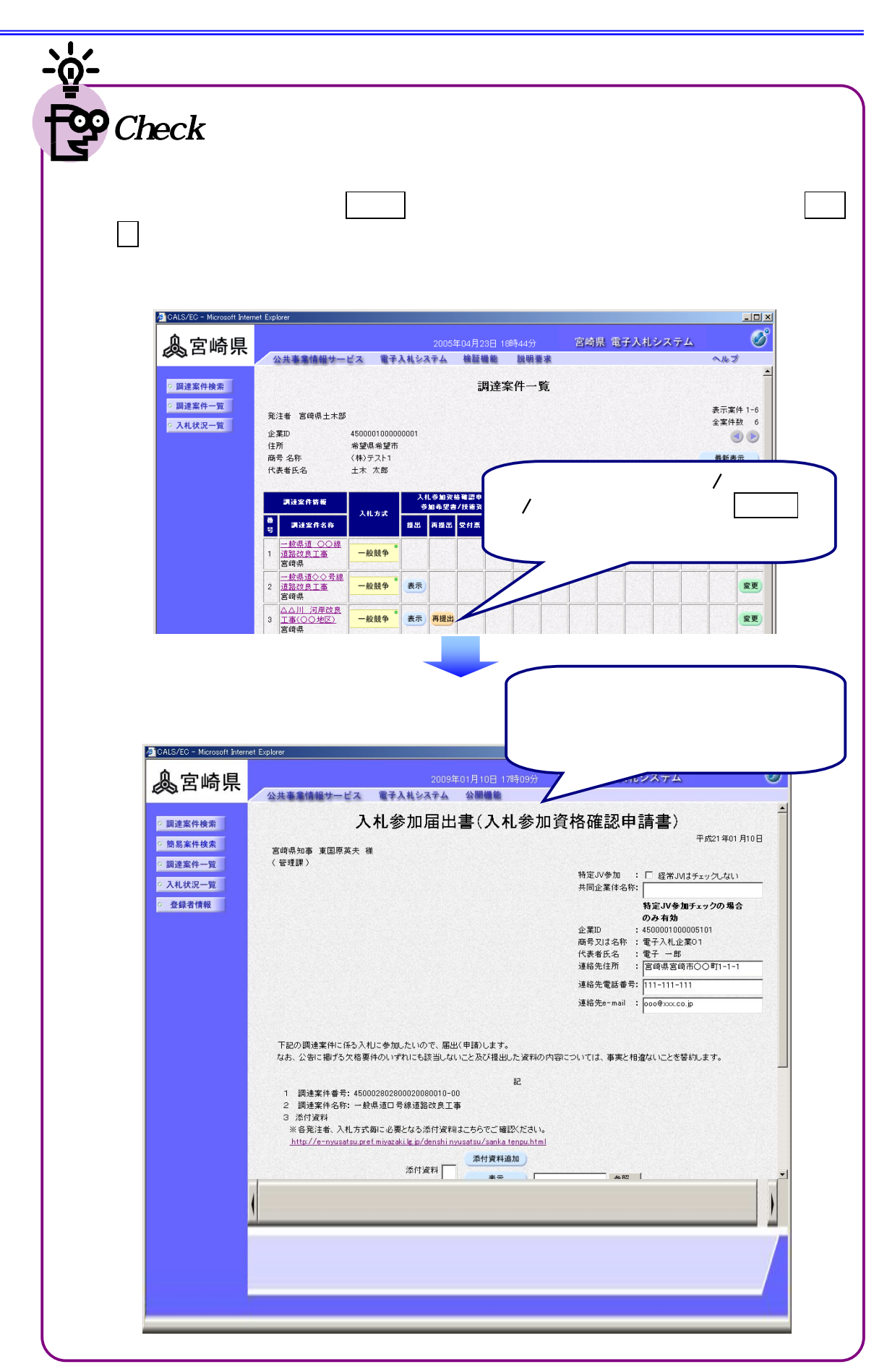

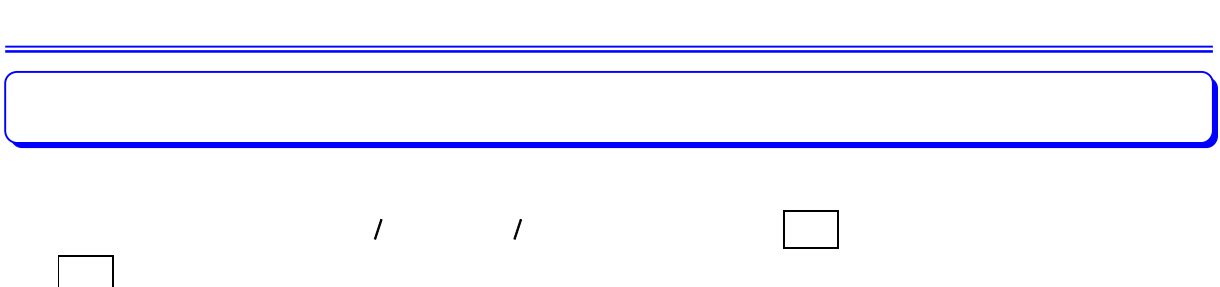

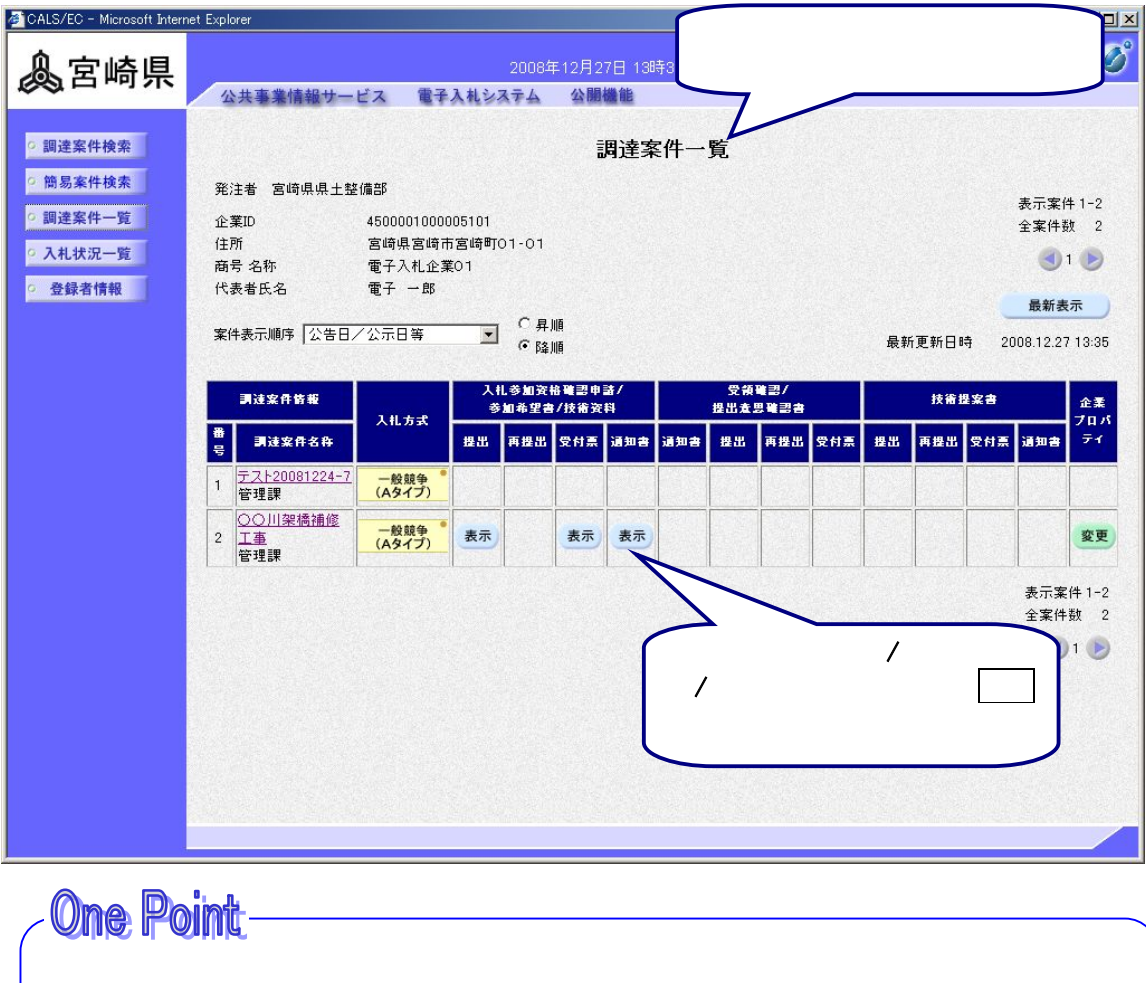

最新表示 ・・・ クリックすると こくしょう こくしょう こくしょう こくしょう

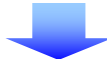

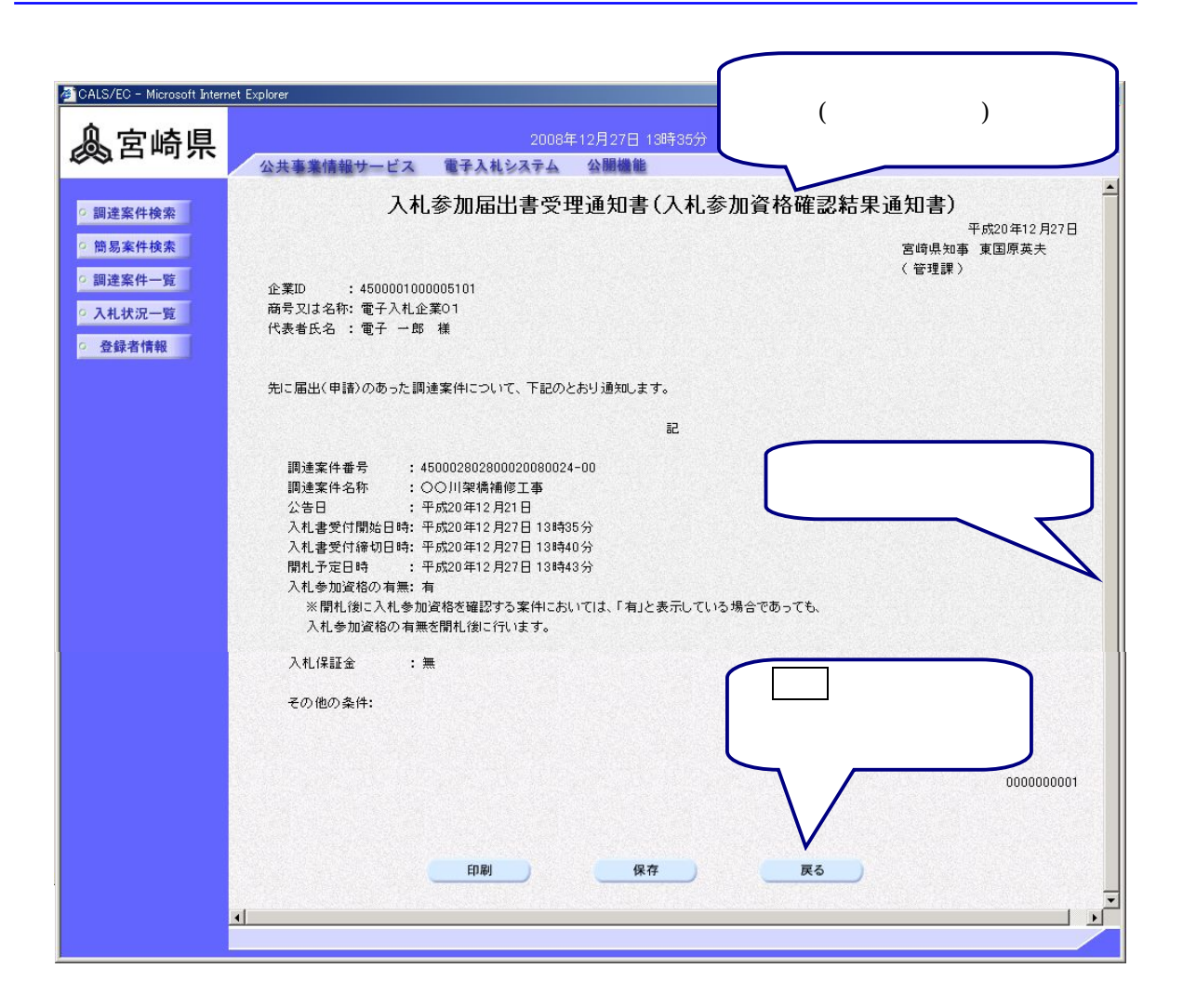

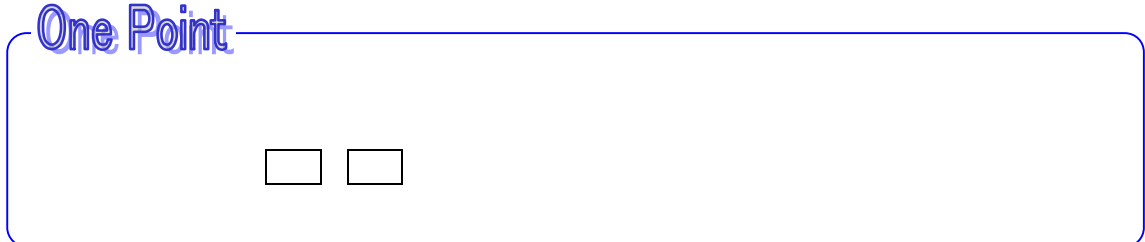

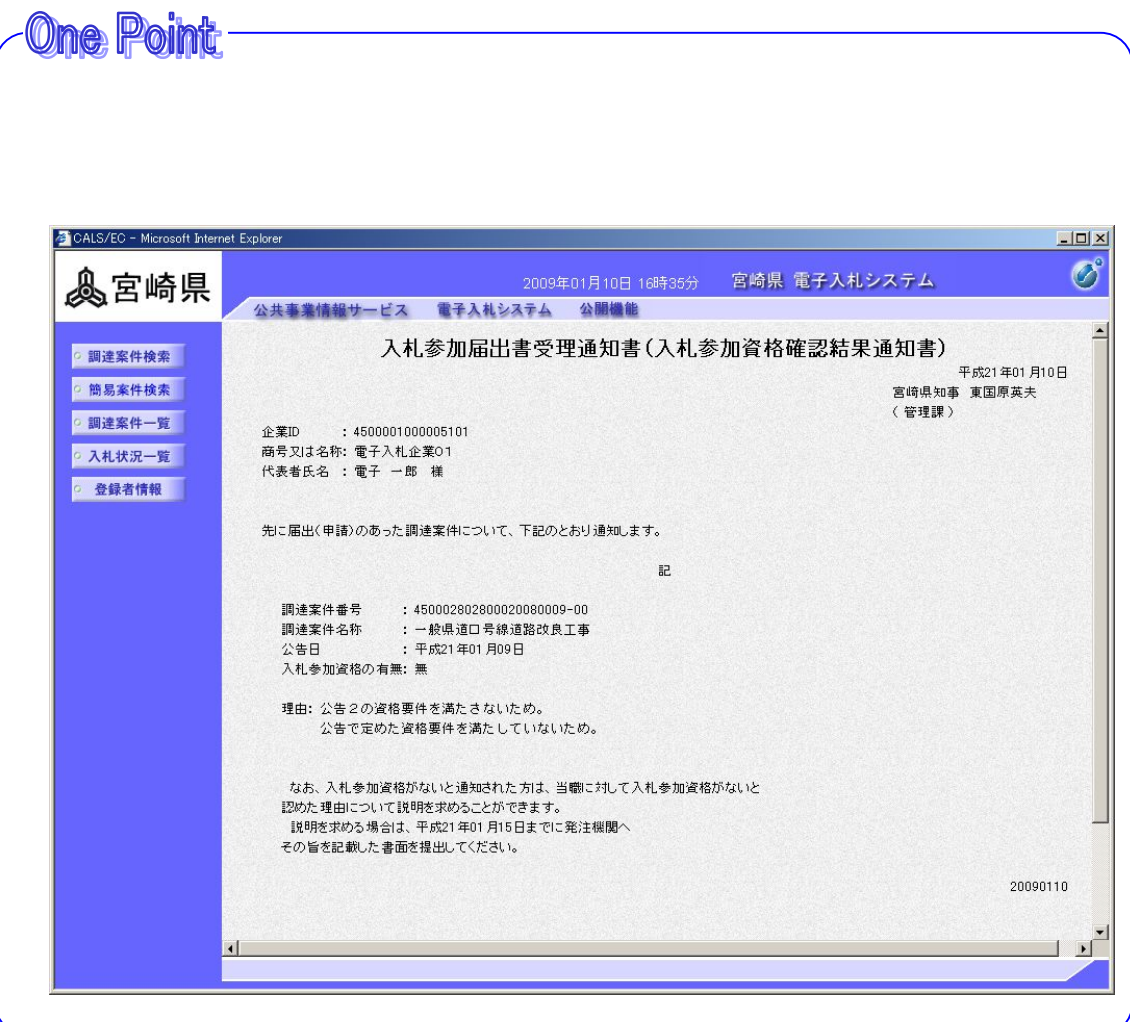